# Projets de simulation en C++ Licence 3 de Physique: Mécanique Classique: Étude d'oscillations

# P.A Harraud, J. Salort, I. Schienbein

E-mail: harraud@lpsc.in2p3.fr, julien.salort@grenoble.cnrs.fr, schien@lpsc.in2p3.fr

Abstract: Proposition des projets de simulation pour les TP de C++ en Licence 3 de Physique

# Contents

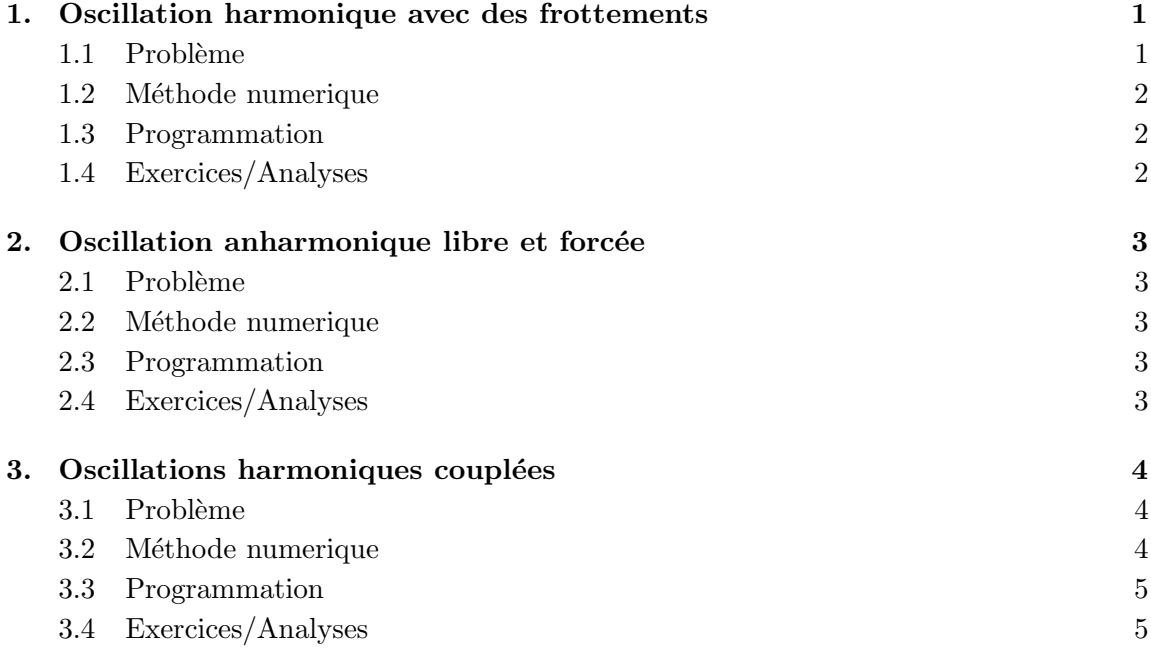

# 1. Oscillation harmonique avec des frottements

#### 1.1 Problème

Mouvement horizontal d'un point matériel sous l'influence d'une force d'un ressort et des frottements.

- Système: Point matériel, masse  $M = 1$  kg, mouvement 1-D
- Forces:
	- Ressort avec une raideur  $A = 3N/m$ :  $F_1 = -Ax$
	- Frottement dynamique:  $F_2 = -B \frac{dx/dt}{|dx/dt|}$  $\frac{dx/dt}{|dx/dt|}$ ,  $B = 0.5 \ N \ (F_2 = 0 \text{ si } dx/dt = 0).$
	- Frottement statique:  $F_3 \leq C, C = 1 \ N$  si le point ne bouge pas
- $\bullet\,$  L'équation différentielle:

$$
-M\ddot{x} - Ax - B\frac{\dot{x}}{|\dot{x}|} + C\delta_{\dot{x}0} = 0, \quad \dot{x} \equiv \frac{dx}{dt}
$$
 (1.1)

Quand  $\dot{x} = 0$  il faut que  $A|x| > C$ , sinon le point matériel s'arrêt.

## 1.2 Méthode numerique

Transformation de l'équation différentielle:

 $L'$ équation de mouvement a la forme  $\,$ 

$$
\ddot{x} = f(x, \dot{x}, t) \tag{1.2}
$$

c.a.d, il s'agit d'une équation différentielle du 2nd ordre à une dimension. Pour utiliser la méthode dÉuler on transforme  $(1.2)$  dans un système d'équations différentielles couplées de 1er ordre. En utilisant

$$
y_1(t) := x(t), \t\t(1.3)
$$

$$
y_2(t) := \dot{x}(t) \tag{1.4}
$$

on trouve

$$
\frac{dy_1}{dt} = y_2, \t\t(1.5)
$$

$$
\frac{dy_2}{dt} = f(y_1, y_2, t),\tag{1.6}
$$

avec

$$
f(y_1(t), y_2(t), t) = \begin{cases} 0: y_2(t) = 0 \text{ et } |y_1(t)| \le \frac{C}{A} \\ -\frac{A}{M}y_1(t) - \frac{B}{M} \frac{y_2(t)}{|y_2(t)|} : \text{sinon} \end{cases}
$$
(1.7)

Finalement, pour la méthode de Euler on fait l'identification:

$$
f_1(y_1(t), y_2(t), t) = y_2(t), \qquad (1.8)
$$

$$
f_2(y_1(t), y_2(t), t) = f(y_1(t), y_2(t)).
$$
\n(1.9)

# 1.3 Programmation

- Ajouter la méthode Euler à la classe DynamicalSystem
- Programmer la classe MonSystem

### 1.4 Exercices/Analyses

- Vérifier la stabilité de la méthode de solution en modifiant la largeur incrémentielle h. Dans quel domaine est-ce qu'on trouve une solution stable? Qu'est-ce qui se passe si on choisit h trop grand?
- Calculer  $x(t)$  en fonction du temps pour des conditions initiales différentes. Graphes avec gnuplot et root!
- $\bullet$  Déterminer la période T. Comparer avec la période sans frottements.

# 2. Oscillation anharmonique libre et forcée

### 2.1 Problème

Mouvement horizontal d'un point matériel dans un potentiel anharmonique  $V(x)$  (sans frottements):

$$
V(x) = A \frac{|x|^{B+1}}{B+1}.
$$
\n(2.1)

- Système: Point matériel, masse  $M = 1$  kg, mouvement 1-D
- Forces:

$$
- K(x) = -A|x|^{B} \frac{x}{|x|} = -\frac{d}{dx}V(x)
$$

- Force extérieur harmonique:  $C \cos \omega t$
- $\bullet$  L'équation différentielle:

$$
-M\ddot{x} - A|x|^B \frac{x}{|x|} + C\cos\omega t = 0
$$
\n(2.2)

# Remarques:

Pour  $B \to 0$  on a des plans penchés pour  $x > 0$  ou bien  $x < 0$ . Avec  $C = 0$  un traitement analytique est possible.  $B = 1$  est le cas harmonique. Il est bien connu que pour  $C = 0$  la période ne depend pas de l'amplitude.  $B \gg 1$  is the case of hard reflecting walls. In this case the oscillation period is decreasing with increasing amplitude.

# 2.2 Méthode numerique

- La méthode de Euler améliorée (utile?)
- La méthode de Runge-Kutta

Système de l'équations differentielles

$$
f_1(y_1(t), y_2(t), t) = y_2(t), \qquad (2.3)
$$

$$
f_2(y_1(t), y_2(t), t) = -\frac{A}{M}|y_1(t)|^B \frac{y_1(t)}{|y_1(t)|} + \frac{C}{M}\cos \omega t
$$
 (2.4)

# 2.3 Programmation

- Ajouter la méthode euler2 (améliorée) à la classe DynamicalSystem
- Programmer la classe MonSystem

#### 2.4 Exercices/Analyses

- $\bullet$  Éprouver la précision de la méthode de Runge-Kutta pour le cas d'une oscillation harmonique et libre  $(B = 1, C = 0)$  et pour le cas d'une oscillation très anharmonique  $(B = 5, C = 0).$
- Comparer les courbes de solution pour  $B = 0.00001, 1, 2, 10$  (toujours  $C = 0$ ).
- Activer la force extérieure  $(C \neq 0)$  et analyser les effets de résonance pour différentes valeurs de B.

# 3. Oscillations harmoniques couplées

### 3.1 Problème

L'oscillation harmonique couplée de deux points matériels (sans frottements).

- Système: Deux points matériels, masses:  $M_1 = 1$  kg,  $M_2 = 1$  kg, mouvement 1-D
- Forces:
	- 'Ressort 1':  $-C_1x_1$
	- 'Ressort 2':  $-C_2x_2$  (où  $x_1, x_2$  sont relatifs à la position de repos)
	- $-$  Ressort de couplage entre les points matériels: Raideur  $C$
- $\bullet~$  Les équations différentielles:

$$
-M_1\ddot{x_1} - C_1x_1 + C(x_2 - x_1) = 0 \tag{3.1}
$$

$$
-M_2\ddot{x}_2 - C_2x_2 + C(x_1 - x_2) = 0 \tag{3.2}
$$

Avec les définitions

$$
A_{11} = -(C_1 + C)/M, \qquad A_{12} = C/M \tag{3.3}
$$

$$
A_{21} = C/M, \qquad A_{22} = -(C_2 + C)/M \tag{3.4}
$$

on trouve la forme générale

$$
\ddot{x_1} = A_{11}x_1 + A_{12}x_2, \ \ddot{x_2} = A_{21}x_1 + A_{22}x_2. \tag{3.5}
$$

#### Remarques:

• La généralisation à  $m$  points s'écrit:

$$
\ddot{x}_i = \sum_{j=1}^m A_{ij} x_j, \qquad i = 1, \dots, m.
$$
 (3.6)

 $\bullet\,$  Il est bien sûr possible d'inclure des forces de frottements et des forces motrices dans l'équation  $(3.6)$ .

## 3.2 Méthode numerique

Transformation dans un système couplé des équations linéaires: Avec l'affectation

$$
y_i(t) = x_i(t), \qquad i = 1, ..., m
$$
 (3.7)

$$
y_{i+m}(t) = \dot{x}_i(t), \qquad i = 1, \dots, m \tag{3.8}
$$

on obtient le système

$$
\dot{y}_i = f_i(y_1(t), \dots, y_{2m}(t), t), \qquad i = 1, \dots, 2m \tag{3.9}
$$

avec

$$
f_i = y_{i+m}(t), \qquad i = 1, ..., m
$$
\n(3.10)

$$
f_{i+m} = \sum_{j=1}^{m} A_{ij} y_j(t), \qquad i = 1, \dots, m.
$$
 (3.11)

• Solution de  $(3.9)$  avec la méthode de Runge-Kutta

# 3.3 Programmation

Pour notre exemple  $(3.4)$ ,  $(3.5)$  les fonctions  $f_i$  sont données par

$$
f_1 = y_3(t), \t\t(3.12)
$$

$$
f_2 = y_4(t), \t\t(3.13)
$$

$$
f_3 = -\left(\frac{C_1}{M} + \frac{C}{M}\right) y_1(t) + \frac{C}{M} y_2(t), \qquad (3.14)
$$

$$
f_4 = -\frac{C}{M}y_1(t) - \left(\frac{C_2}{M} + \frac{C}{M}\right)y_2(t).
$$
 (3.15)

• Programmer la classe MonSystem

## 3.4 Exercices/Analyses

- Examiner le cas  $C_1 = C_2$  pour une couplage faible  $C = C_1/10$  et forte  $C = 10C_1$ .
- $\bullet~$  Examiner le cas  $C_1 \neq C_2$  avec une couplage  $C$  moyenne. Étudier la transmission de l'énergie entre les deux points matériels. Est-ce qu'il y a des conditions initiales où il n'y a pas de transmission de l'énergie?